## ■以下の操作は全てご家族様側の端末で実施します。

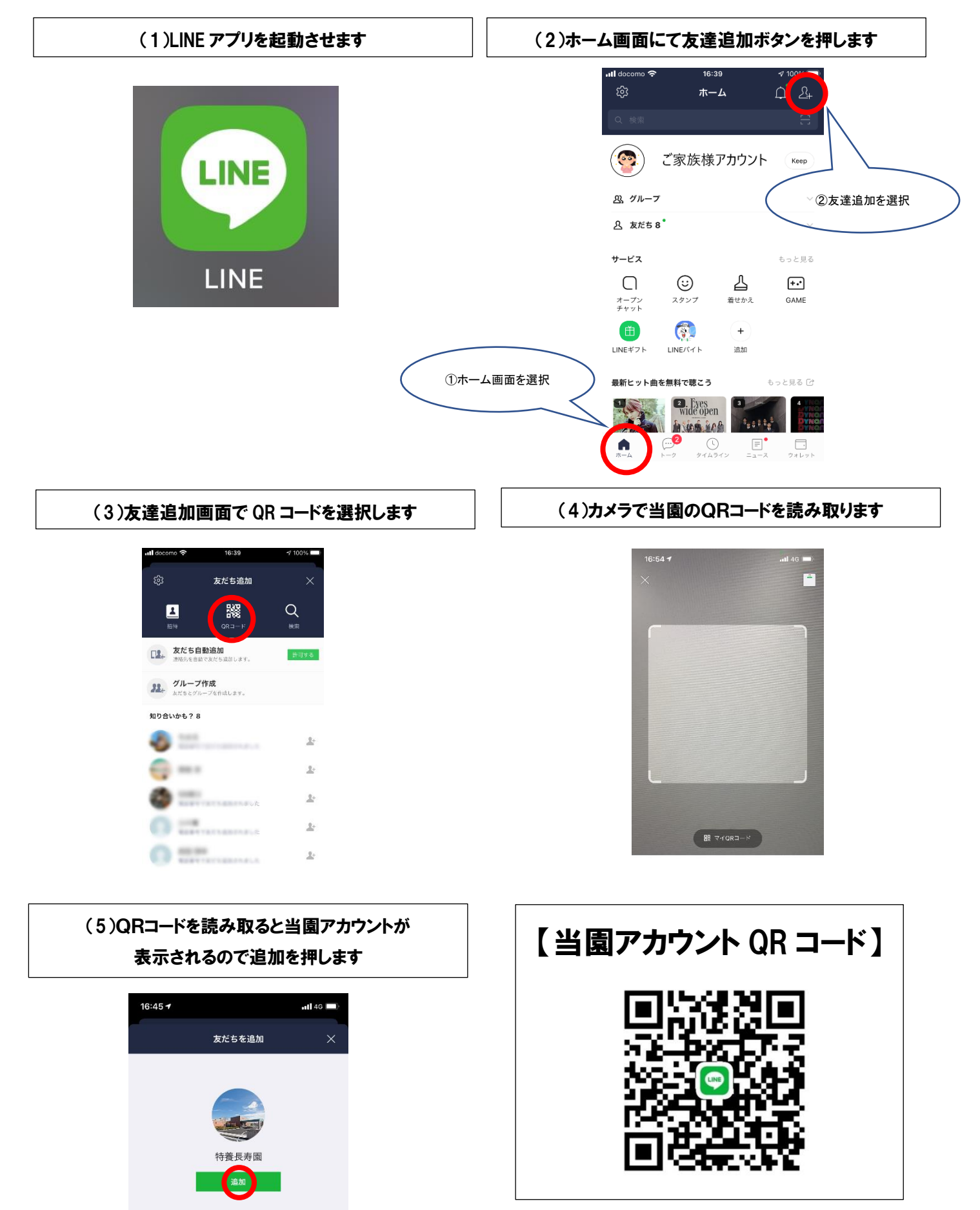

特別養護老人ホーム 長寿園